## Разработка оптимизационной модели решения задач геомеханики

Кураленко Ю.В., Журавков М.А., Напрасников В.В., Придухо В,Т. Белорусский государственный университет

Основными несущими элементами камерных и камерностолбовых систем разработки являются междукамерные целики и кровля камер, размеры которых обусловливают эффективность систем. Недостаточные размеры камеры и большие размеры целиков приводят к ограничению размеров и мощности применяемых машин и значительным потерям полезного ископаемого. Наоборот, предельная ширина камер и недостаточная прочность целиков влекут внезапные или постепенно развивающиеся обрушения кровли, разрушение потолочины, трещинообразование в водозащитной толще и деформации поверхности.

Параметры систем разработки (ширина камер и размеры целиков) должны обеспечивать:

1) безопасность работ в забое в технологически заданное время (срок очистных и закладочных работ);

2) сплошность и водонепроницаемость водозащитной (налегающей) толщи;

3) допустимое опускание дневной поверхности;

4) максимально возможное извлечение полезного ископаемого.

Модель расчета напряженно-деформированного состояния массива горных пород в окрестности выработки реализована в программном комплексе FlexPDE и тщательно отработана. По результатам расчетов сделан вывод, что, устойчивость кровли и целиков определяется в основном их геометрией, прочностью горных пород и действующими нагрузками.

Таким образом, при решении этой задачи на основе численного подхода можно перейти к оптимизационной постановке, когда следует максимизировать общую площадь сечений выработанного пространства, соблюдая при этом ограничения на высоту зоны нарушенной сплошности.

Решать задачу по вычислению высоты зоны нарушенной сплошности можно различными программными средствами, такими как Nastran, Ansys, FlexPDE и т.д. Таким образом, может быть выполнена реализация одновариантного расчета. Однако оптимизационная задача требует многократного обращения к модели, и эта задача в общем случае оказывается нетривиальной. В данной работе предлагается способ ее решения с использованием FlexPDE.

Будем использовать следующую схему обмена данными между FlexPDE и оптимизационной программой (см. рис. 1).

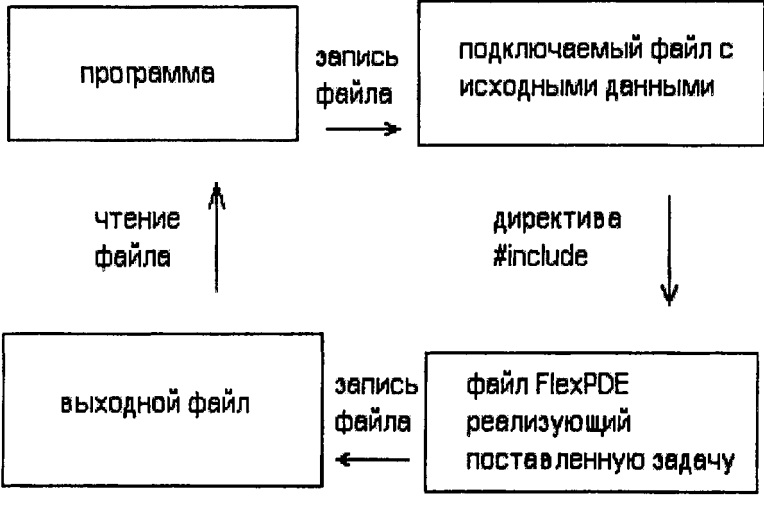

export formet file

Рис. 1. Схема обмена ланными

Для автоматического запуска FlexPDE на исполнение из пользовательской программы необходимо последовательно сгенерировать нажатие на кнопки Modify в окне отладки и Run в окне редактирования исходного кода.

Для реализации этих действий FlexPDE должен быть запущен. Во FlexPDE должен быть загружен файл, реализующий поставленную конечноэлементную граничную задачу. Про-

грамма пытается с помощью Api-функции FindWindow найти в адресном пространстве окна FlexPDE. Первый параметр функции это класс окна (Окно отладки класса *pdewin*, Окно редактирования класса editwin), второй - заголовок (в примере это .<br>def12 для окна отладки и def12.pde для окна редактирования),  $\mu$  результат - идентификатор окна (в примере это *h1 и h2*). Если окна не найдены, то программа завершится аварийно. Заголовок<br>окна (Окно отладки класса *pdewin*, Окно редактирования класса editwin) может редактироваться в зависимости от наименования компилируемого файла def12.pde.

Если окна найдены, то программа запоминает их идентификаторы, далее программа записывает исходные данные в файл (data.pde), который подключен в основном файле в разделе<br>DEFINITIONS во FlexPDE с помощью директивы #include def12.pde). Таким образом, данные принимают новые значения<br>из подключённого файла (data.pde). Идентификаторы, записываемые в подключаемый файл, должны соответствовать идентификаторам изменяемых величин основного файла FlexPDE. иследователь может корректировать набор входных параметров (размерность и содержание вектора X) в зависимости от решаемой задачи.

Далее генерируется нажатие на кнопки *Modify и Run* (Send-Message(h1, WM\_COMMAND, 201,0); и SendMessage (h2, WM\_COMMAND, 500,0);). Это осуществляется с помощью Api-<br>функции SendMessage. Первый параметр функции это выше определённый идентификатор окна (h1 и h2), второй - тип по-<br>сылаемого сообщения (WM\_COMMAND), третий параметр идентификатор кнопки (для кнопки Run ID=500, для кнопки  $Modify$  ID=201).

Программа ждет, пока FlexPDE обновит выходной файл (ptable.txt). Для этого программа один раз в секунду проверяет<br>атрибуты этого выходного файла. Если дата последних измене-<br>ний файла изменилась, то FlexPDE закончил работу и можно<br>анализировать выходные данные и запускать (группа операторов перед последним end).

Изложенный подход был апробован на тестовой задаче, реализованной в файле def12.pde, встроенном в примеры системы FlexPDE. Исходные данные (нагрузка и координаты узлов) определенны в исполняемом файле в параметрическом виде. Эти переменные задаются в подключаемом с помощью директивы *Mnclude* файле *data.pde.* Подключаемый файл записывается внешней программой.

Таким образом, можно автоматизировать процесс изменения исходных данных, перезаписывая лишь подключаемый файл. Имена переменных, записываемые в подключаемый файл, должны соответствовать именам переменных, используемым в FlexPDE-программе. В Delphi-программу был добавлен алгоритм оптимизации, который был использован для минимизации площади области.

В исходном варианте объем нагруженной области составил 4 куб.ед., в оптимальном варианте при сохранении прочности объем уменьшился до 1,25 куб.ед.

## Выводы:

1. Разработана и тестирована модель для расчета высоты зоны нарушенной сплошности.

2. Выполнена постановка оптимизационной задачи для увеличения объема выработанного пространства с учетом ограничений на высоту зоны нарушенной сплошности на основе программного комплекса FlexPDE.

3. Разработана программная реализация оптимизационной схемы, проверенная на тестовой задаче.

## Литература

1. Зильбершмидт В.Г. и др. Технология подземной разработки калийных руд. - М.: Недра, 1977.

2. Журавков М.А., Мартыненко М.Д. Теоретические основы деформационной механики блочно-слоистого массива соляных пород. - Мн.; Універсітэцкае, 1995. ~ 255 с.

3. Журавков М.А., Кураленко Ю.В. (Напрасникова Ю.В.). Численное исследование напряженного состояния массива горных пород с выработкой. // Наука - образованию, производству, экономике: Материалы международной научнотехнической конференции. - Мн., 2003. - Том 1. - С. 199-203.